## **Vrij rijden 2018-04-20** ALLE RONDETIJDEN OP<WWW.GETRACERESULTS.COM>

## **Group 1 20 April 2018** Laptimes - Session 8

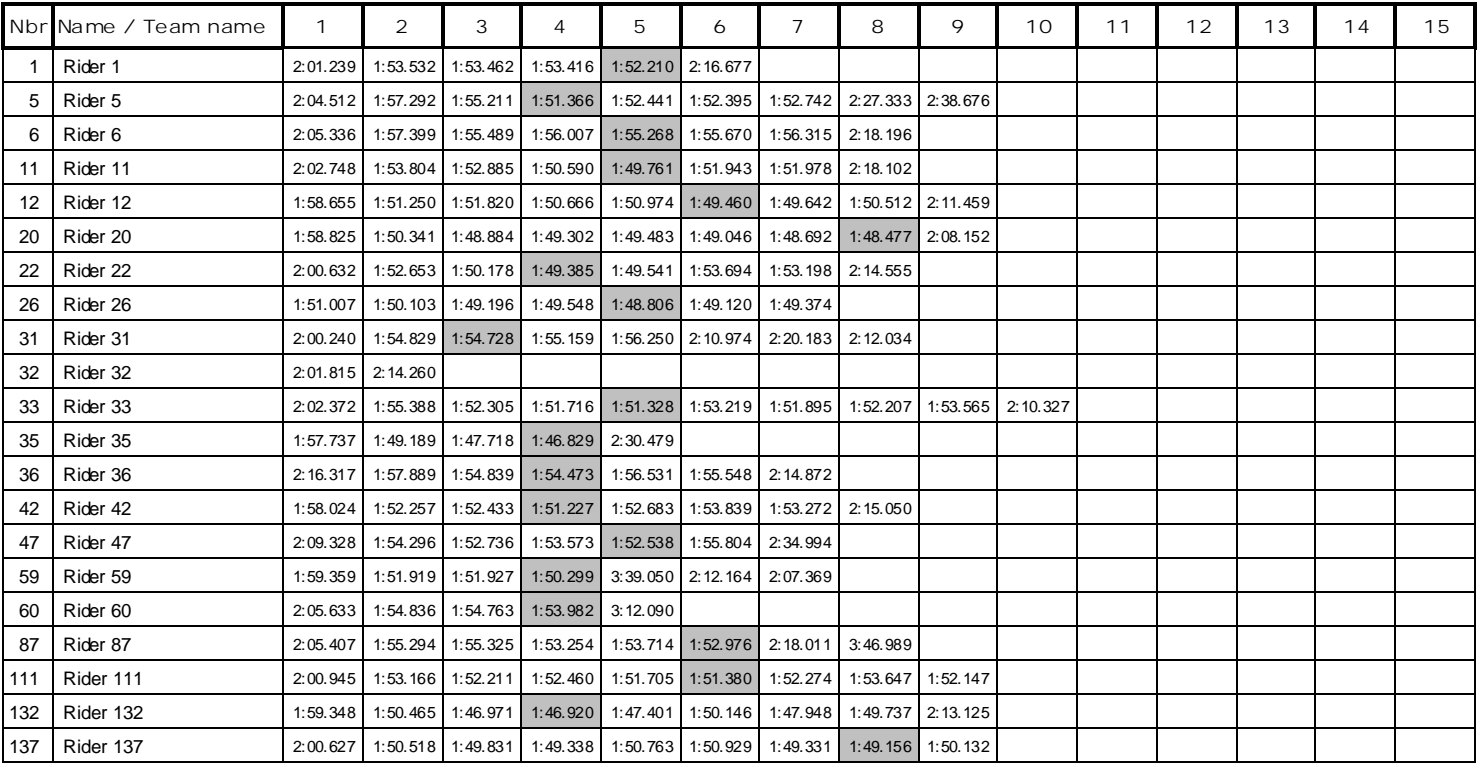

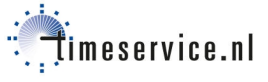